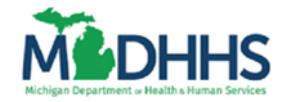

MICHIGAN DEPARTMENT OF HEALTH AND HUMAN SERVICES Random Moment Time Study Fiscal Year 2021 Annual Training

## **TRAINING INSTRUCTIONS**

Each fiscal year, all mandatory Random Moment Time Study (RMTS) participants are required to complete RMTS training. Training for fiscal year 2021 will be available as a computer-based training (CBT) in the Learning [Management System \(LMS\)](https://michigan.csod.com/client/michigan/default.aspx) beginning October 1, 2020. All RMTS participants must complete training before October 22, 2020.

Training Highlights:

- On-demand training (no scheduled training times participate when your schedule permits).
- Stop and Start (pause training and resume later).
- Open-book format (participants may use all resources available to them to pass the exam).

Mandatory Participants:

- Family Independence Specialists and Eligibility Specialists
- Adult Services Workers
- Children's Services Workers
- Child Placing Agency Workers (who support MDHHS cases)

Instructions:

- Log into th[e LMS.](https://michigan.csod.com/client/michigan/default.aspx)
- Use search function to find the training and exam listed below

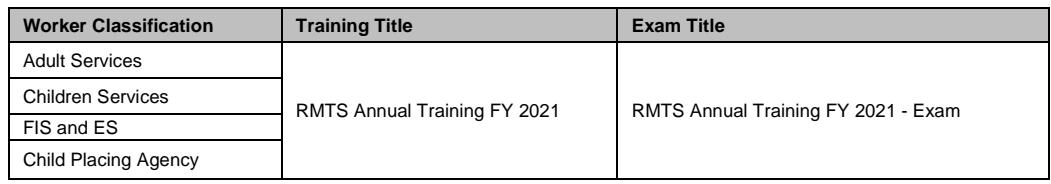

- Review all training slides
- Pass the exam with a score of 85% or higher within a maximum of 3 attempts.
- Credit will be recorded in LMS once the training slides are reviewed and the post test has been taken and successfully passed.

Exam Resets:

- Participants who do not pass the exam, within 3 attempts, must review all training materials with their supervisor or local office training coordinator.
- **Exam reset requests must be emailed t[o MDHHS-RMTS@michigan.gov b](mailto:MDHHS-RMTS@michigan.gov)y a supervisor or training** coordinator. The requestor must verify that the training materials were reviewed and that the participant will pass if allowed a 4<sup>th</sup> attempt. Please allow two business days for processing.

All questions should be directed to the MDHHS RMTS Administrator by emailin[g MDHHS-RMTS@michigan.gov](mailto:MDHHS-RMTS@michigan.gov).